# **Consulta de Títulos em Aberto Vencidos por Cliente e Valor (CCCC795)**

Esta documentação é válida para as versões 7.2 e 7.3 do Consistem ERP.

Confira outras versões: [Consulta de Títulos em Aberto Vencidos por Cliente e Valor \(v.7.1\) \(CCCC795\)](https://centraldeajuda.consistem.com.br/pages/viewpage.action?pageId=317229963) |

## **Pré-Requisitos**

Não há.

### **Acesso**

Módulo: Financeiro - Contas a Receber

Grupo: Títulos do Contas a Receber

## **Visão Geral**

O objetivo deste programa é listar títulos vencidos por clientes em determinado período e intervalo de valores.

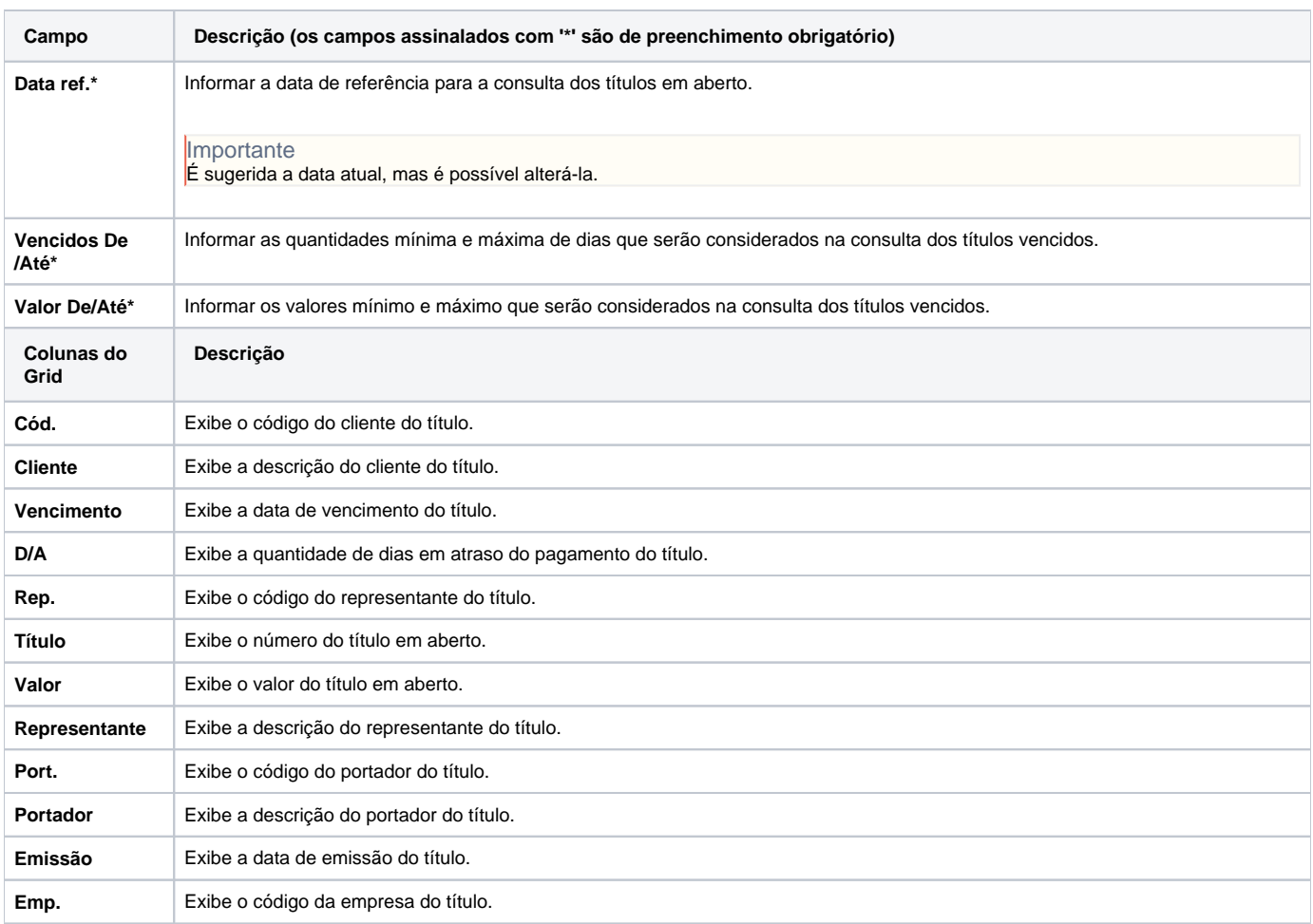

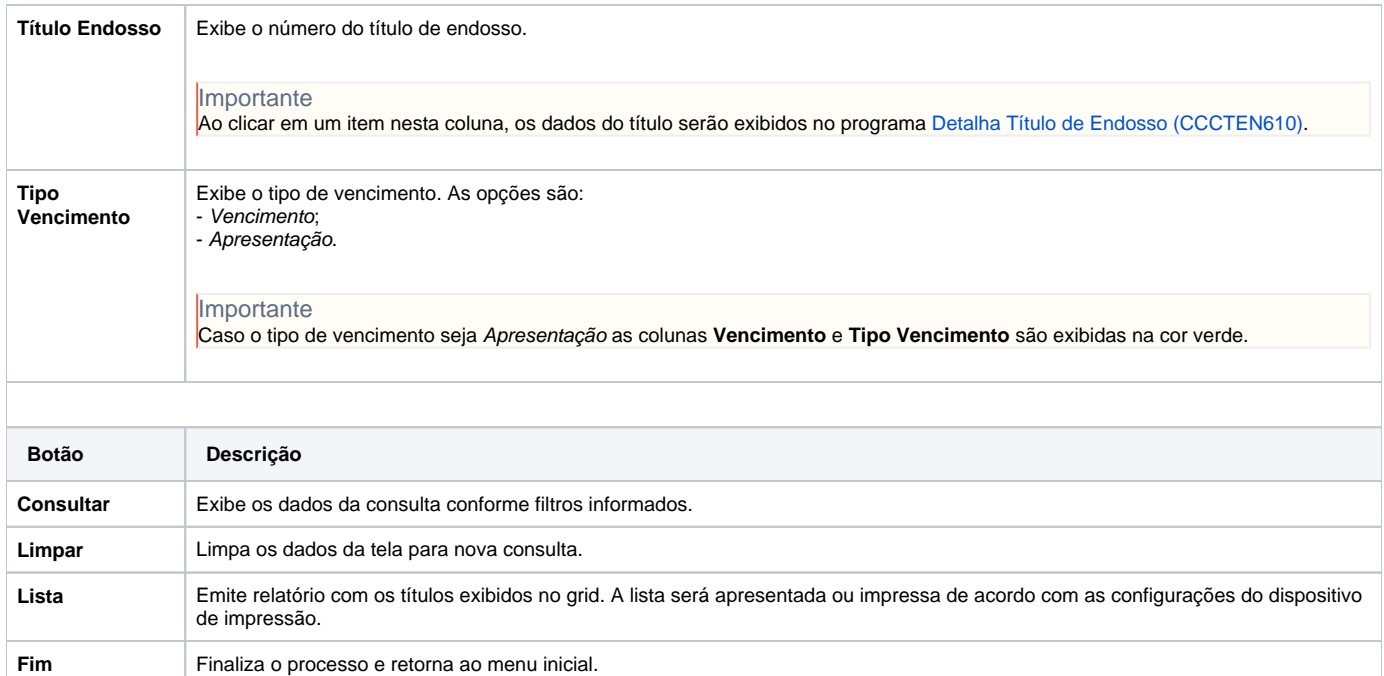

#### Atenção

As descrições das principais funcionalidades do sistema estão disponíveis na documentação do [Consistem ERP Componentes.](http://centraldeajuda.consistem.com.br/pages/viewpage.action?pageId=56295436) A utilização incorreta deste programa pode ocasionar problemas no funcionamento do sistema e nas integrações entre módulos.

Exportar PDF

Esse conteúdo foi útil?

Sim Não